https://www.100test.com/kao\_ti2020/274/2021\_2022\_\_E9\_BB\_91\_ E9\_BE\_99\_E6\_B1\_9F\_E7\_c67\_274327.htm

 $2007$ 2007 6 2007

## WWW.LZK.HL.CN

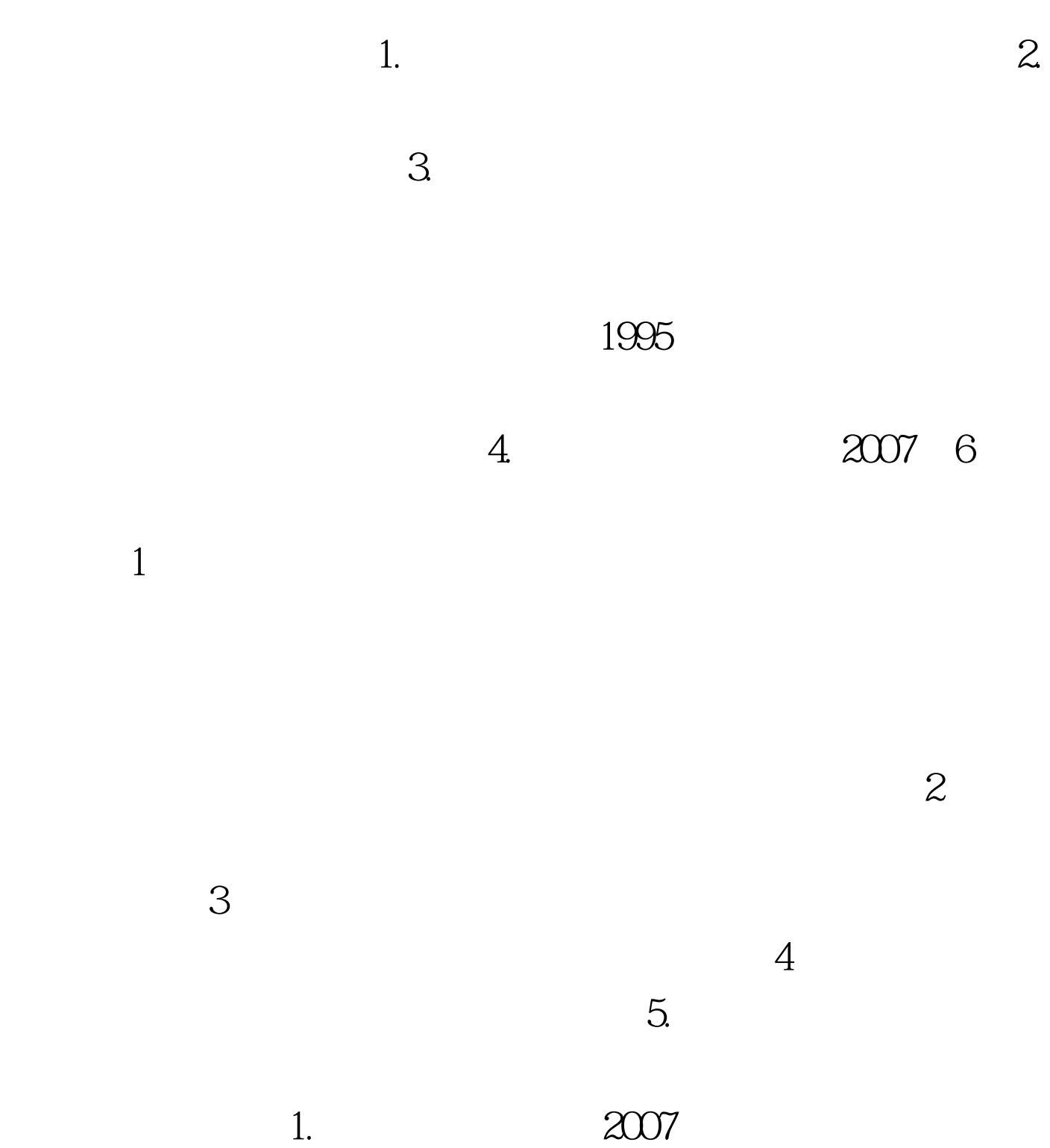

WWW.LZK.HL.CN

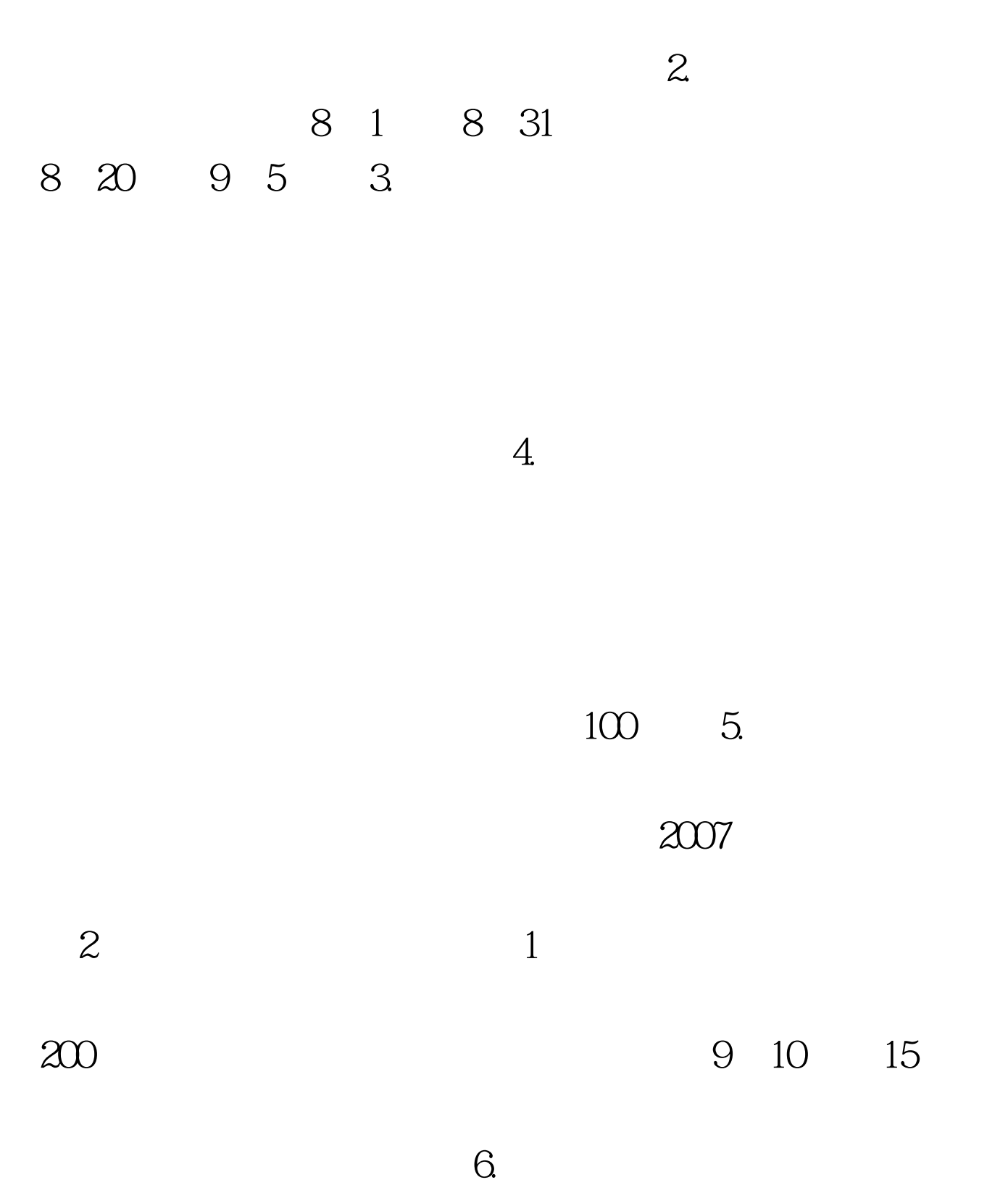

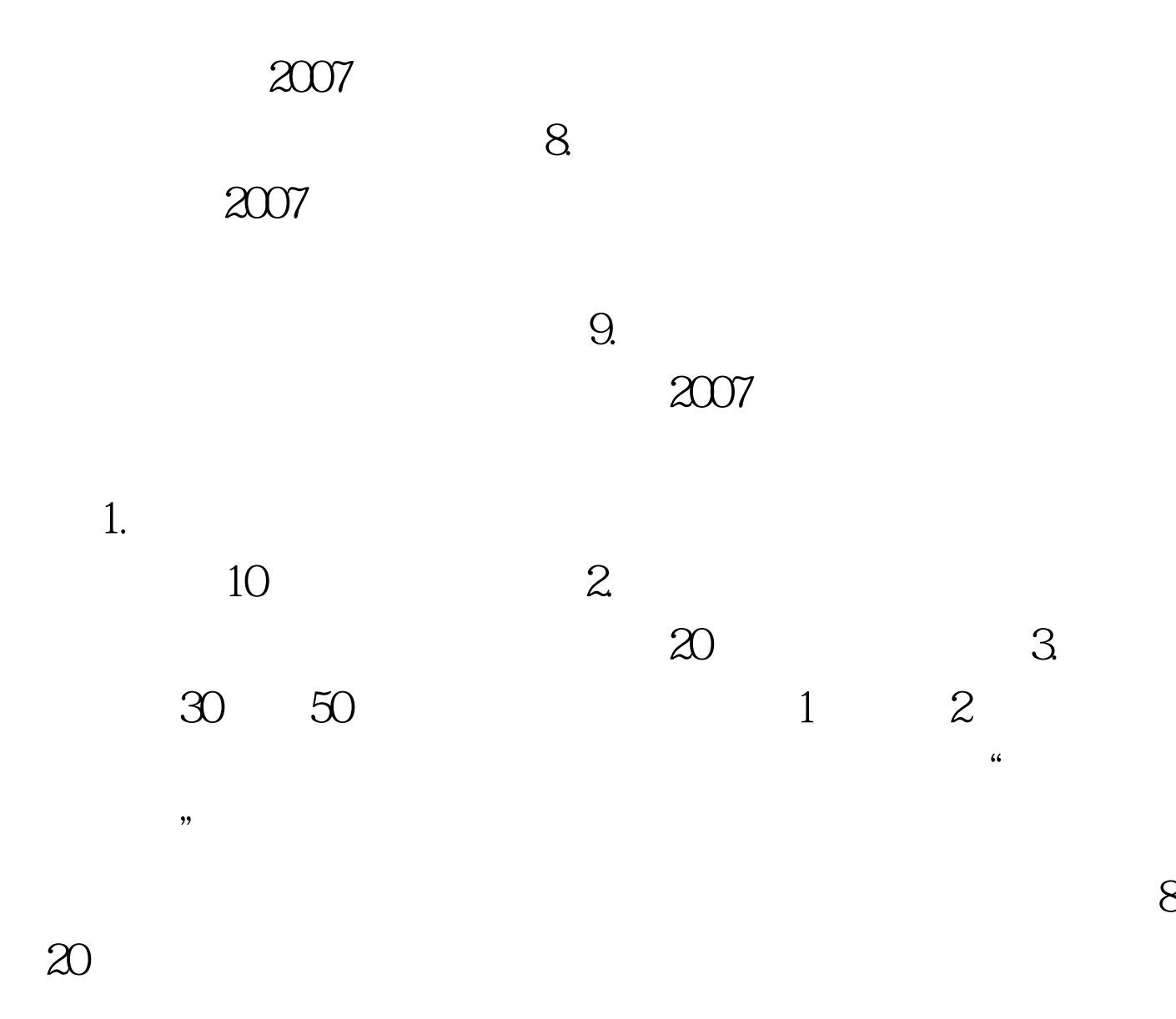

 $\alpha$ 

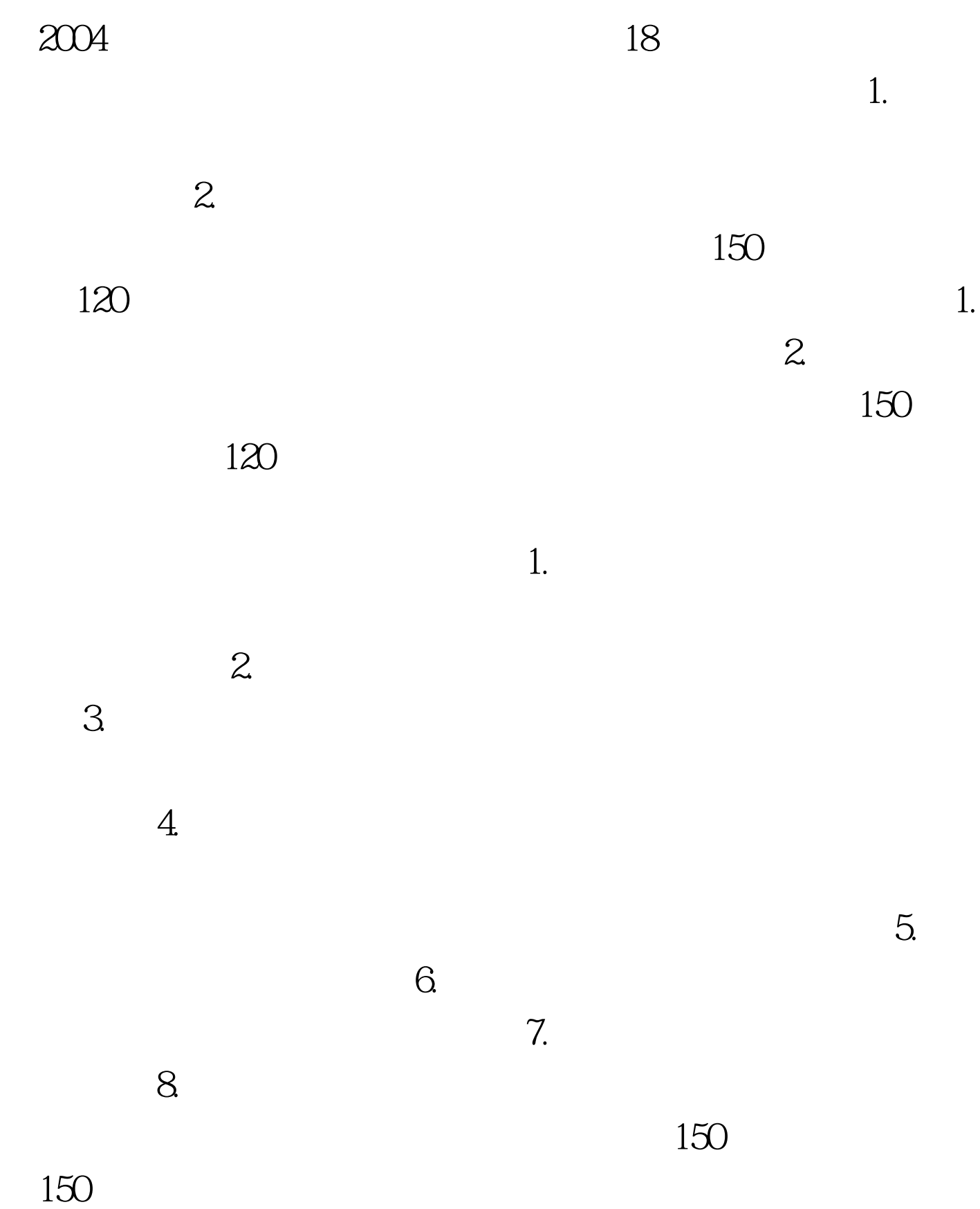

 $2007$ 

 $-11$ 

## 1688881 WWW.LZK.HL.CN

 $100Test$ www.100test.com